#### Machine Translated by Google

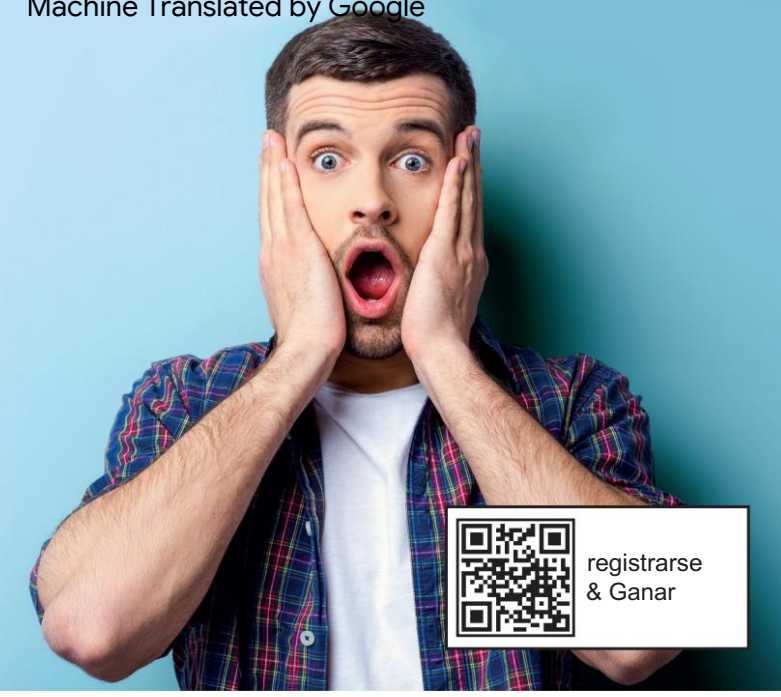

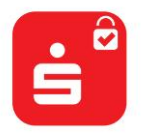

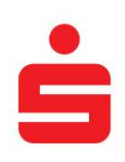

Cheque S-ID/tarjeta de crédito Sparkassen

# antes de eso también

### es tarde.

Los pagos en línea con la tarjeta de crédito Sparkasse pronto solo serán posibles con la aplicación S-ID-Check. Regístrese hoy y gane.

#### Únete ahora.

Para que no se sorprenda de que pronto ya no podrá pagar en línea con su tarjeta de crédito Sparkasse: asegúrese de registrar su tarjeta para el cheque S-ID y gane atractivos premios todos los días en www.s-id-check. Delaware

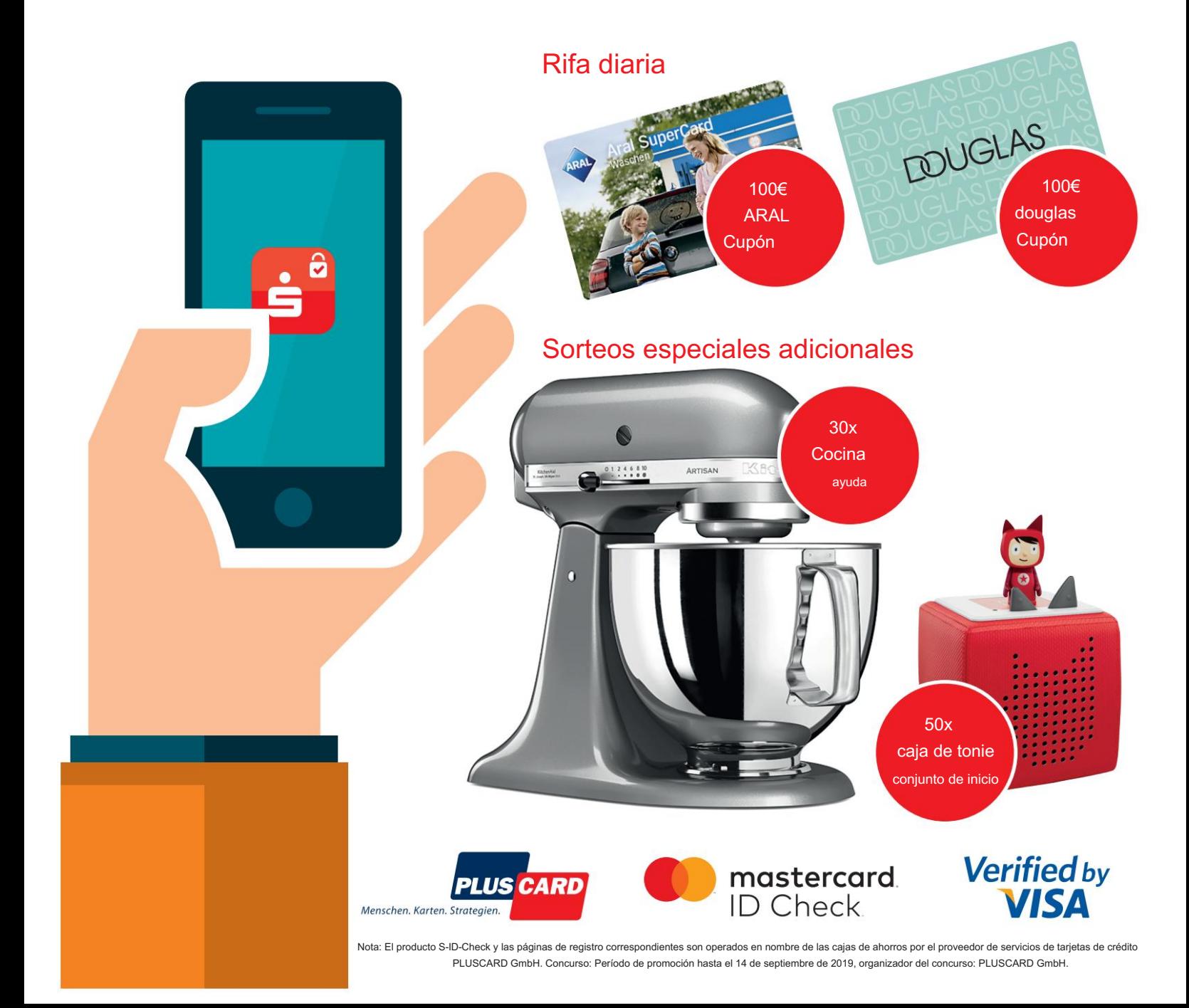

Machine Translated by Google

## Regístrese ahora: ¡Cómo funciona!

Con un clic en la aplicación S-ID-Check, su compra con tarjeta de crédito se completa de manera segura y conveniente.

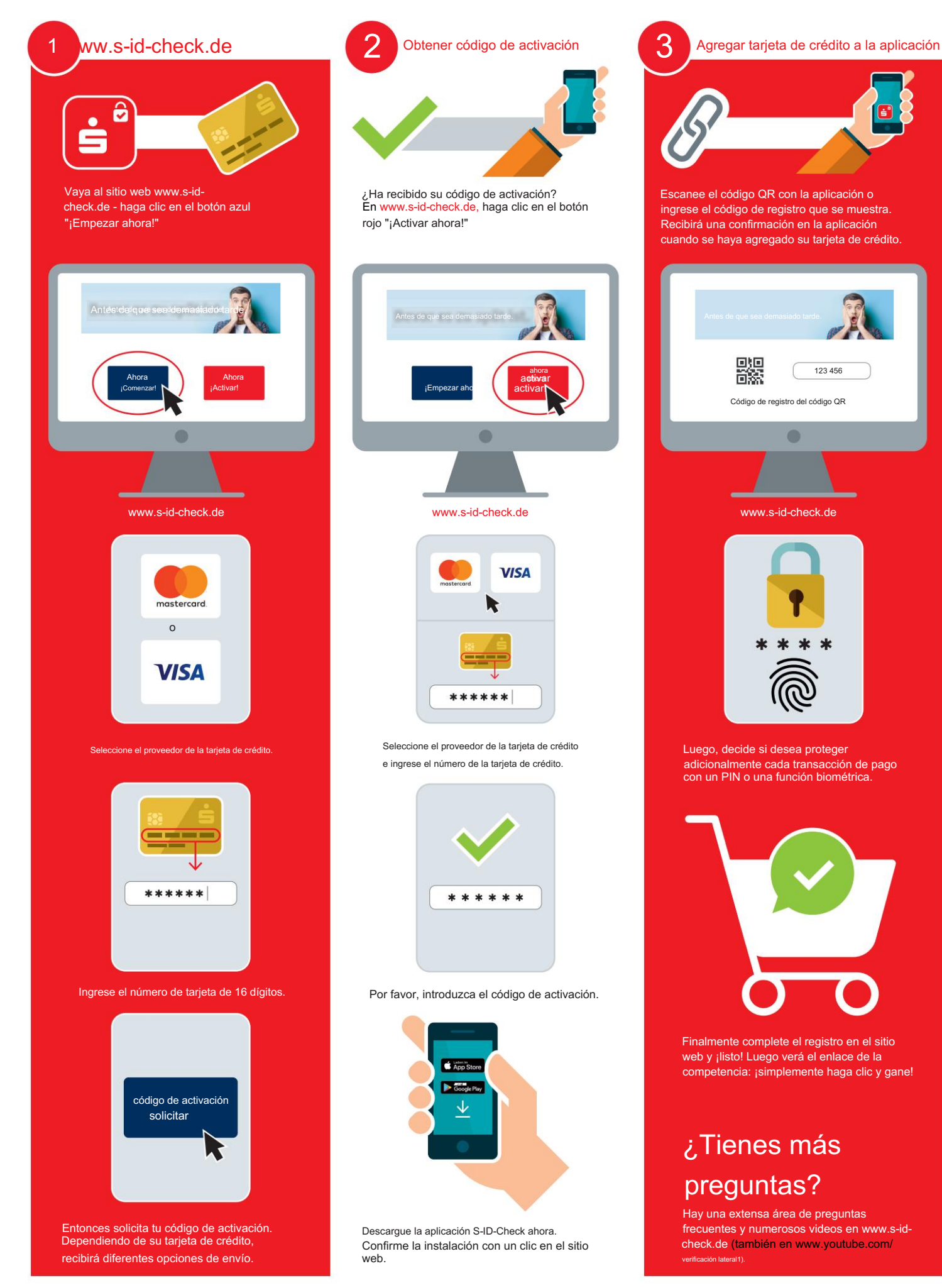